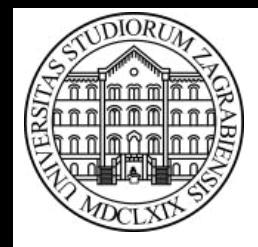

**SVEUČILIŠTE U ZAGREBU Fakultet prometnih znanosti Zavod za inteligentne transportne sustave Vukelićeva Ś, Zagreb, HRVATSKA**

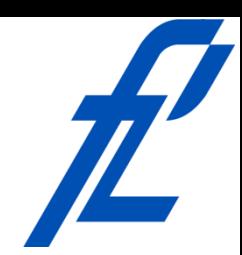

# **Računalstvo Dijagrami toka: primjeri**

#### **Doc. dr. sc. Edouard Ivanjko, dipl.ing.**

**ZITS::Računalstvo – Dijagrami toka: primjeri © 2016 Ivanjko** 

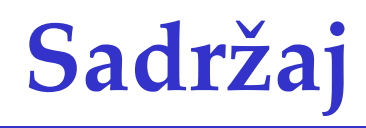

- Uvod
- Provjera parnosti broja
- Provjera predznaka broja
- Opseg mnogokuta
- Umnožak prvih n cijelih brojeva

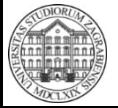

#### **Uvod**

- Dijagram toka omogućava kreiranje koncepta za rješenje zadanog problema
- Prikaz je grafički pomoću blokova
	- Lako slijeđenje izvođenja naredbi
	- Jednostavna provjera izvođenja
		- Ručno ili pomoću aplikacije Raptor
- Podloga za izradu dijagrama toka
	- Razrađena ideja rješenja
	- Popis potrebnih varijabli
	- Pseudokôd

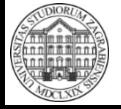

# **Uvod**

- Općenita procedura izrade programa
	- Proučavanje problema
	- Razrada ideje
		- Poznate i nepoznate vrijednosti
		- Predviđanje problema
		- Popis varijabli
	- Izrada pseudokôda
	- Izrada i testiranje dijagrama toka
		- Raptor
	- Izrada i testiranje C# programa
		- MS Visual Studio

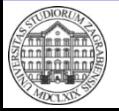

#### **Uvod – Predviđanje problema**

- Unos
	- Broj elemenata ima biti veći od nula
	- Smislenost vrijednosti fizikalnih veličina
	- Provjera ispravnosti specifičnih podataka
		- OIB, JMBAG, …
- Matematičke operacije i funkcije
	- Dijeljenje s nulom
	- Korijen negativnog broja
- Obrada
	- Beskonačna petlja
	- Ispravan tip podatka za rezultat

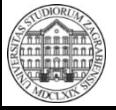

#### **Uvod – Popis varijabli**

- Definirati
	- Količina potrebnih varijabli
	- Ime, tip i značenje varijable
		- Koristiti tip s najmanjom potrošnjom memorije
- Napisati u obliku tablice

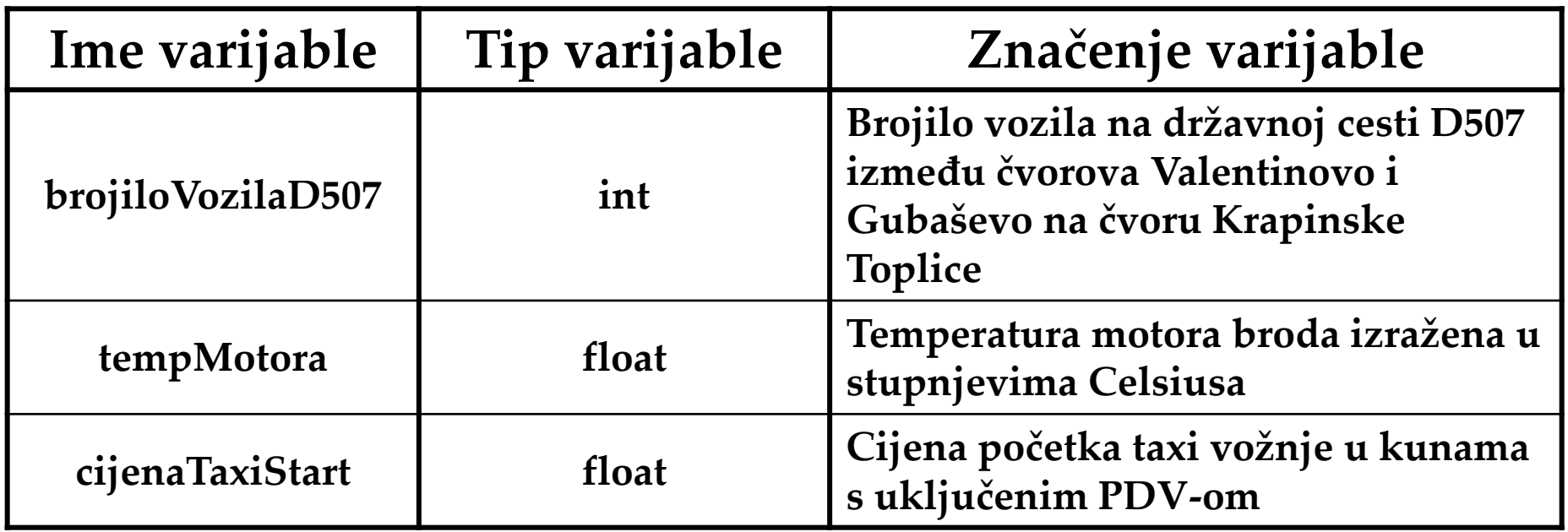

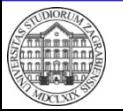

#### **Uvod – Provjera dijagrama toka**

- Nakon što je napravljen dijagram toka potrebno je napraviti provjeru njegove ispravnosti
- Generiraju se testni podaci koji obuhvaćaju sve karakteristične slučajeve
	- Naročito potencijalno problematične slučajeve
	- Na osnovu testnih podataka se odredi točan rezultat
- Prvo se dijagram toka provjeri ručno
	- Koristi se tablica s koracima izvođenja te vrijednostima varijabli
	- Potrebno obratiti pažnju na otkrivanje pogrešaka
- Nakon ručne provjere se radi implementacija

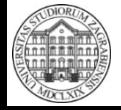

• Definicija problema

Potrebno je napraviti program koji će provjeriti parnost unesenog cijelog broja. Kao rezultat izvršavanja potrebno je ispisati pripadnu poruku.

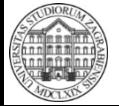

- Proučavanje problema
	- Obrađuje se samo jedan podatak
	- Broj je paran ako je ostatak cjelobrojnog dijeljena s 2 jednak nula, a u suprotnom slučaju je broj neparan
		- U Raptoru ostatak cjelobrojnog dijeljenja se dobije pomoću naredbe MOD ili REM
	- Kao rezultat se ispisuje jedna poruka
		- Odabir poruke ovisi o ostatku cjelobrojnog dijeljenja

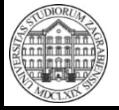

- Razrada ideje
	- Poznate i nepoznate vrijednosti
		- Količina podataka?
			- Samo jedan -> nije potrebna petlja
		- Sam podatak?
			- Zna operater -> potrebno ga unijeti u program
		- Parnost broja?
			- Traženi rezultat programa -> potrebno izračunati
	- Predviđanje problema
		- Dvije mogućnosti rezultata!
			- Potrebno koristiti strukturu grananja da se ispiše samo jedna poruka kao rezultat

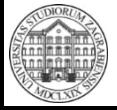

 **© 2016 Ivanjko** 

- Razrada ideje
	- Popis varijabli
		- Varijabla za unos podatka
		- Varijabla za spremanje ostatka cjelobrojnog dijeljenja

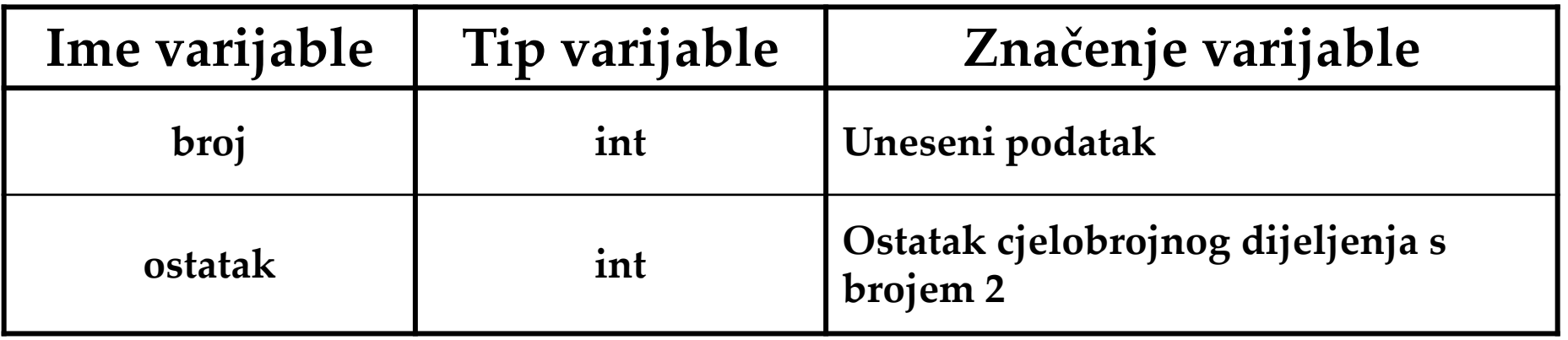

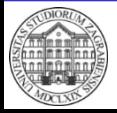

• Izrada pseudokôda

```
Deklaracija varijabli 
   broj, ostatak 
Ispis 
   "Unesite podatak za ispitivanje parnosti >"
Unos 
   broj 
Izračunaj
   ostatak := broj MOD 2
```
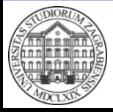

• Izrada pseudokôda

```
ako je ostatak == 0 onda
   Ispis 
        "Uneseni podatak (broj " + broj + ") je paran!" 
inače
   Ispis
```
"Uneseni podatak (broj " + broj + ") je neparan!"

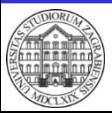

- Izrada dijagrama toka
	- Strukturom grananja je osigurano da se uvijek ispiše samo jedna poruka rezultata ovisno o iznosu ostatka

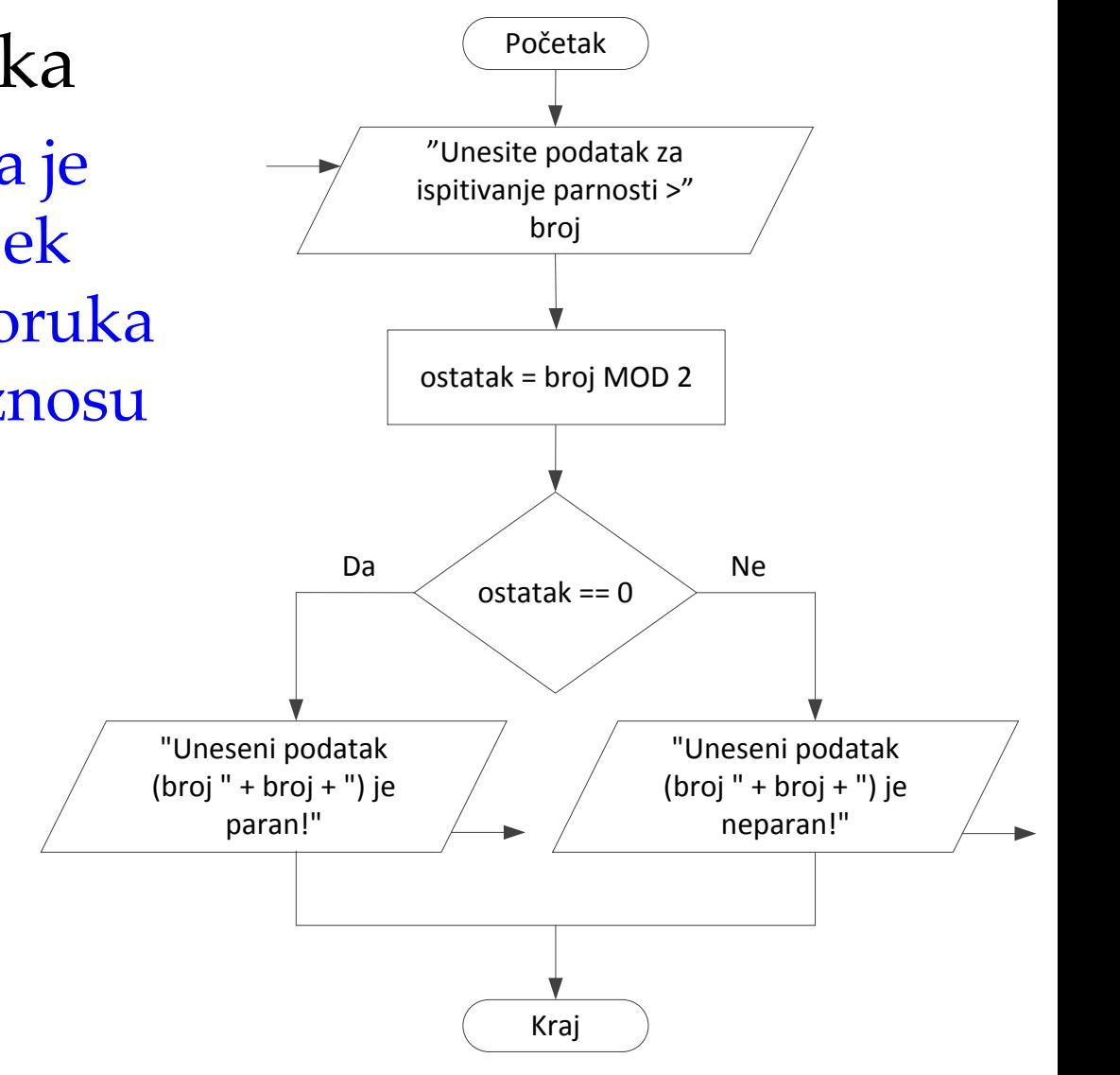

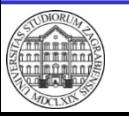

**ParnostBroja**

- Provjera dijagrama toka
	- Testni podaci koji pokrivaju slučaj parnog i neparnog broja
		- Npr. 4 i 5
	- Točna rješenja za usporedbu s rezultatom izvođenja dijagrama toka
		- Za prvi podatak (broj 4) rezultat je paran broj
		- Za drugi podatak (broj 5) rezultat je neparan broj

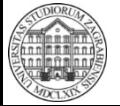

• Provjera dijagrama toka – Prvi podatak (broj 4)

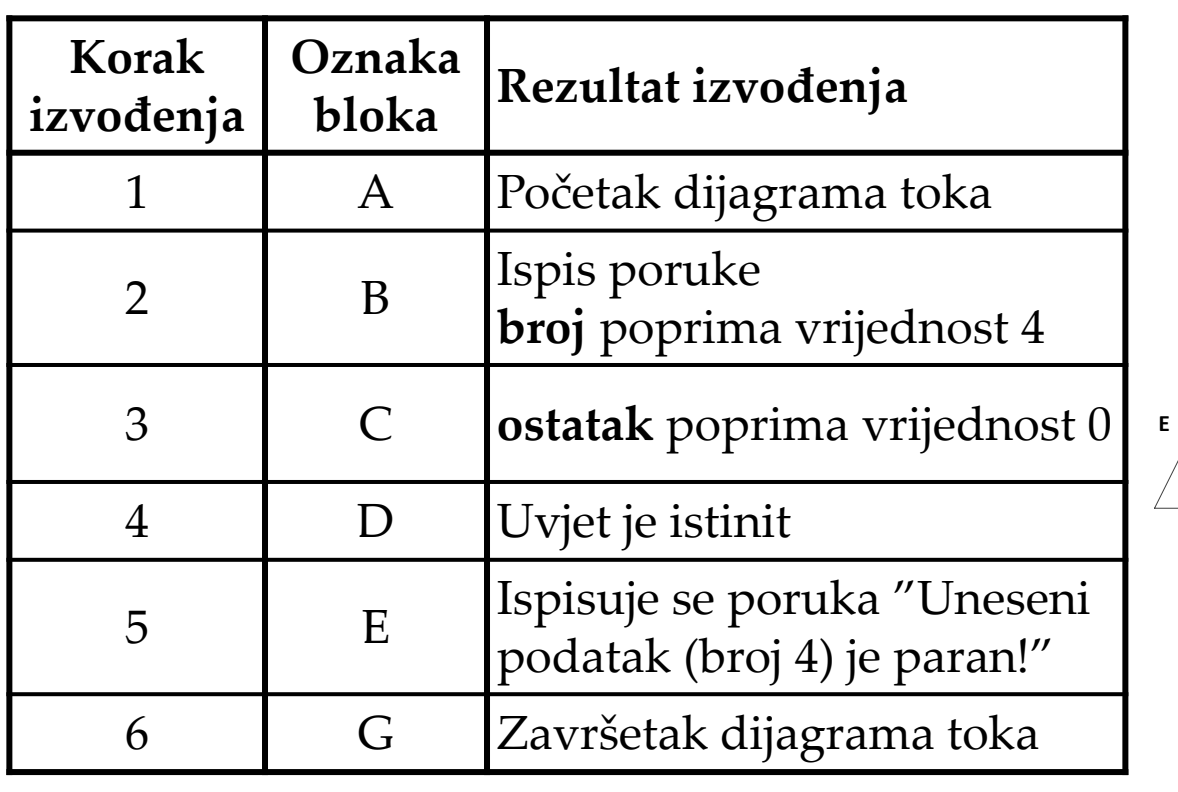

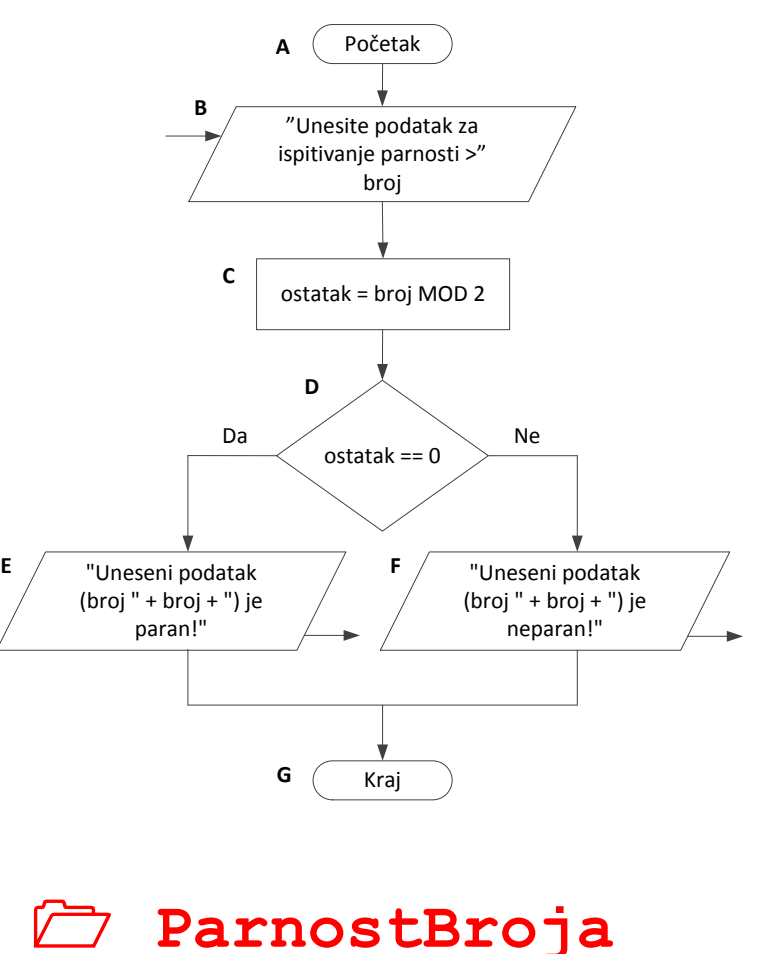

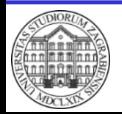

• Provjera dijagrama toka – detaljna tablica – Drugi podatak (broj 5)

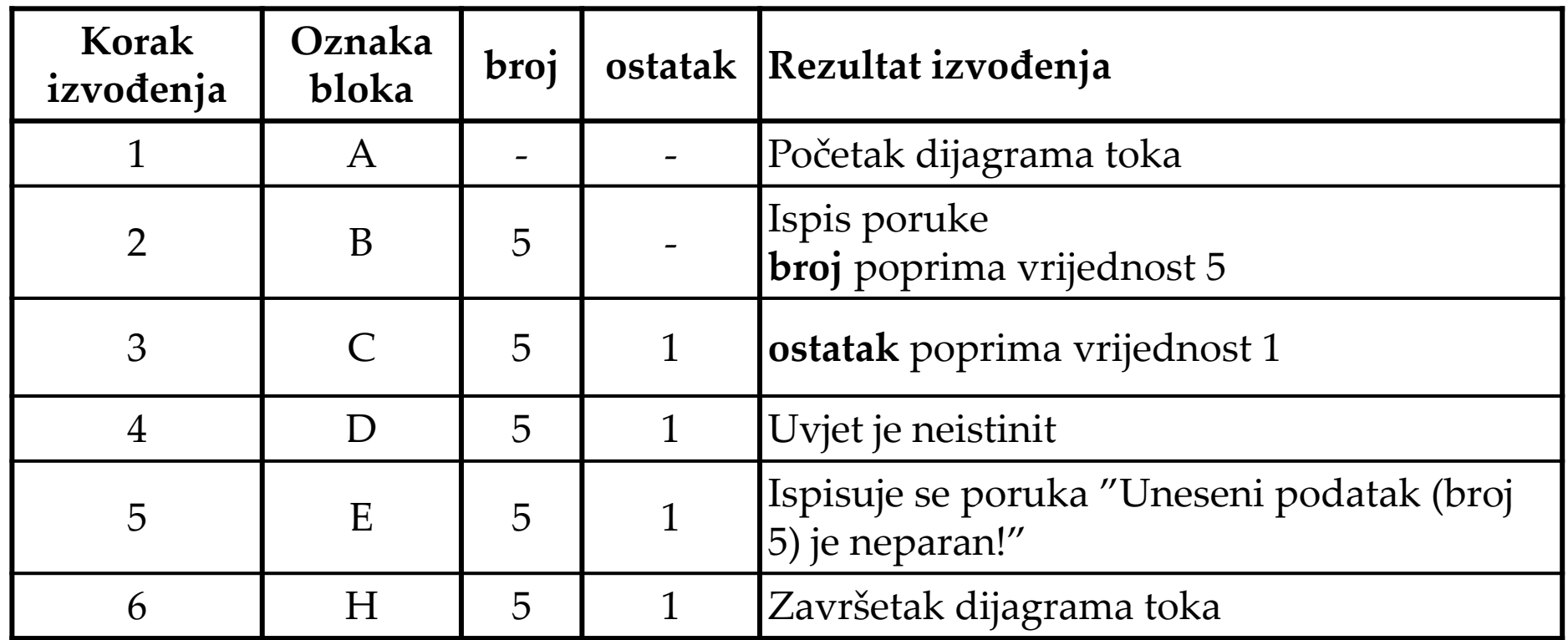

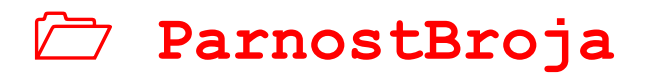

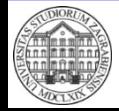

• Definicija problema

– Potrebno je napraviti dijagram toka koji će ispisati koji je predznak unesenog broja. Za broj nula potrebno je definirati poseban slučaj.

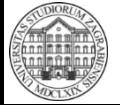

- Proučavanje problema
	- Obrađuje se samo jedan podatak
		- Nije potrebna petlja
	- Potrebno je odrediti predznak broja, a vrijednost nula je poseban slučaj
		- Postoje 3 moguća rezultata
		- Potrebno je koristiti složenu strukturu grananja
	- Rezultat izvođenja dijagrama toka je ispis poruke s oznakom predznaka broja

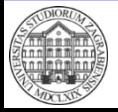

- Razrada ideje
	- Poznate i nepoznate vrijednosti
		- Količina podataka?
			- Samo jedan podatak
		- Vrijednost podatka?
			- Zna ga operater koji ga unosi
		- Predznak podatka?
			- Rezultat programa, potrebno izračunati
	- Predviđanje problema
		- Vrijednost nula?
			- Predstavlja poseban slučaj

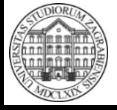

- Razrada ideje
	- Popis varijabli
		- Varijabla za spremanje podatka

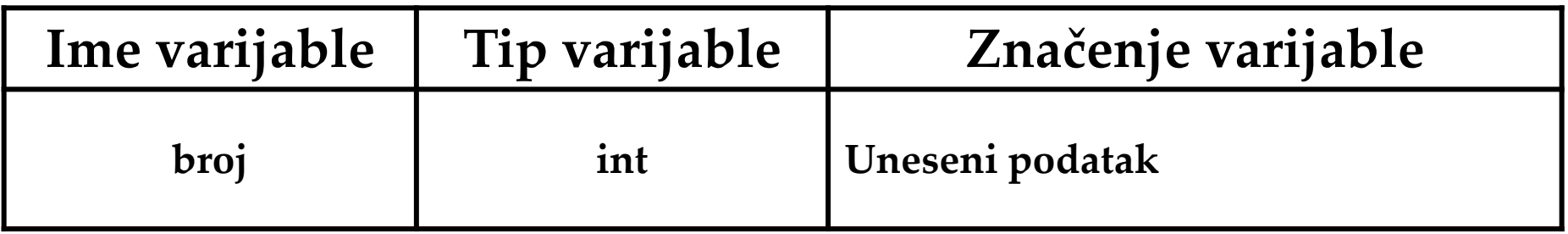

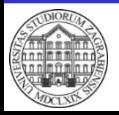

• Izrada pseudokôda

```
Deklaracija varijabli 
   broj 
Ispis 
   "Unesite broj za provjeru predznaka >"
Unos 
   broj
```
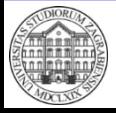

• Izrada pseudokôda

```
ako je broj > 0 onda 
   Ispis 
        "Uneseni broj je pozitivan!"
inače ako je broj < 0 onda
    Ispis 
        "Uneseni broj je negativan!"
inače
   Ispis 
        "Uneseni broj je jednak 0!"
```
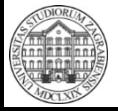

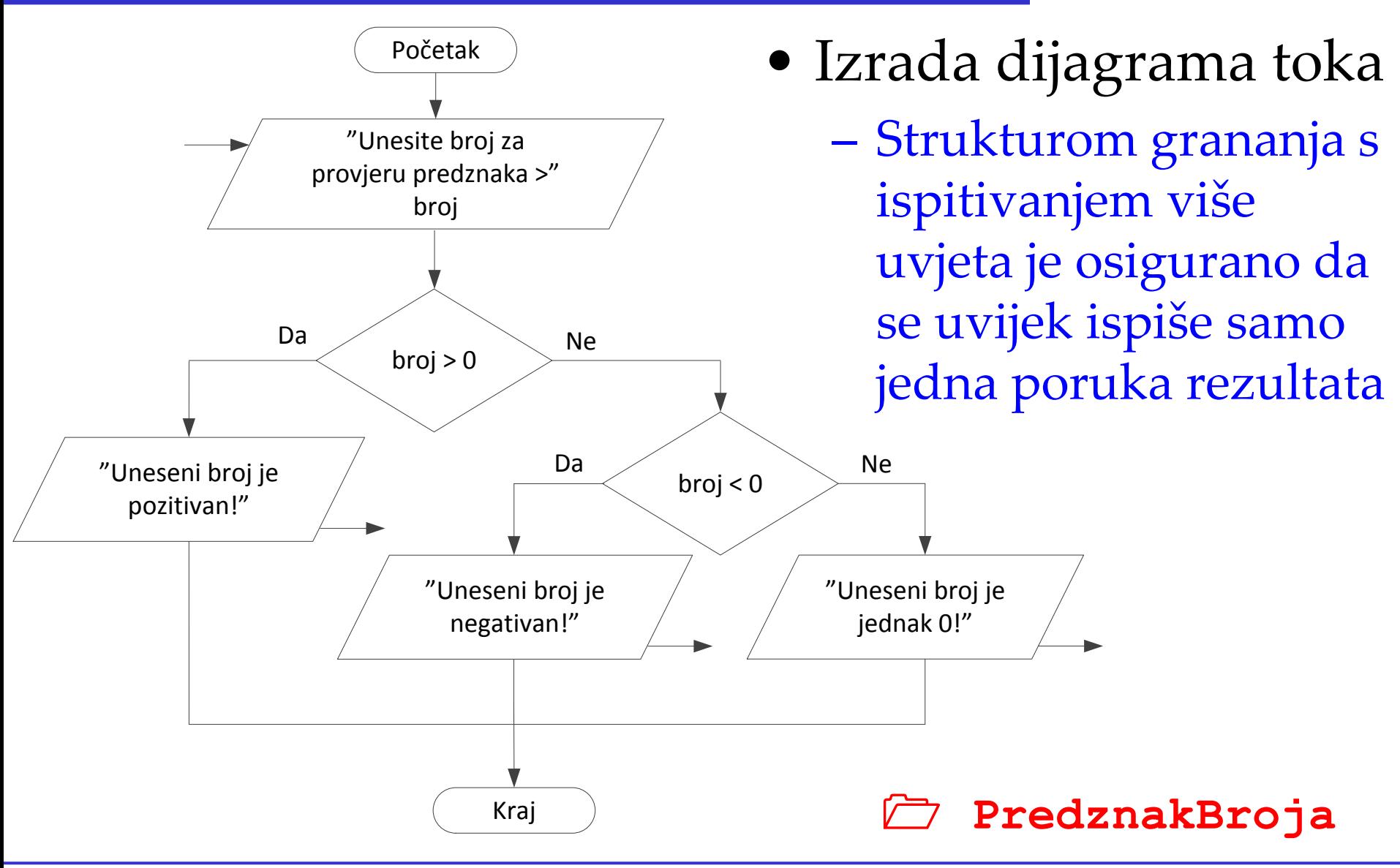

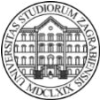

 **© 2016 Ivanjko** 

- Provjera dijagrama toka
	- Testni podaci koji pokrivaju slučaj negativnog i pozitivnog broja te vrijednost nula
		- Npr. -4, 5 i 0
	- Točna rješenja za usporedbu s rezultatom izvođenja dijagrama toka
		- Za prvi podatak (broj 4) rezultat je negativan broj
		- Za drugi podatak (broj 5) rezultat je pozitivan broj
		- Za treći podatak (broj 0) rezultat je detektirana vrijednost nula

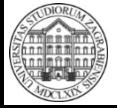

- Provjera dijagrama toka
	- Prvi podatak (vrijednost -4)

Da  $\bigvee$  broj > 0

**D E**

**H**

Početak

**A**

**C**

**F**

"Unesite broj za provjeru predznaka >" broj

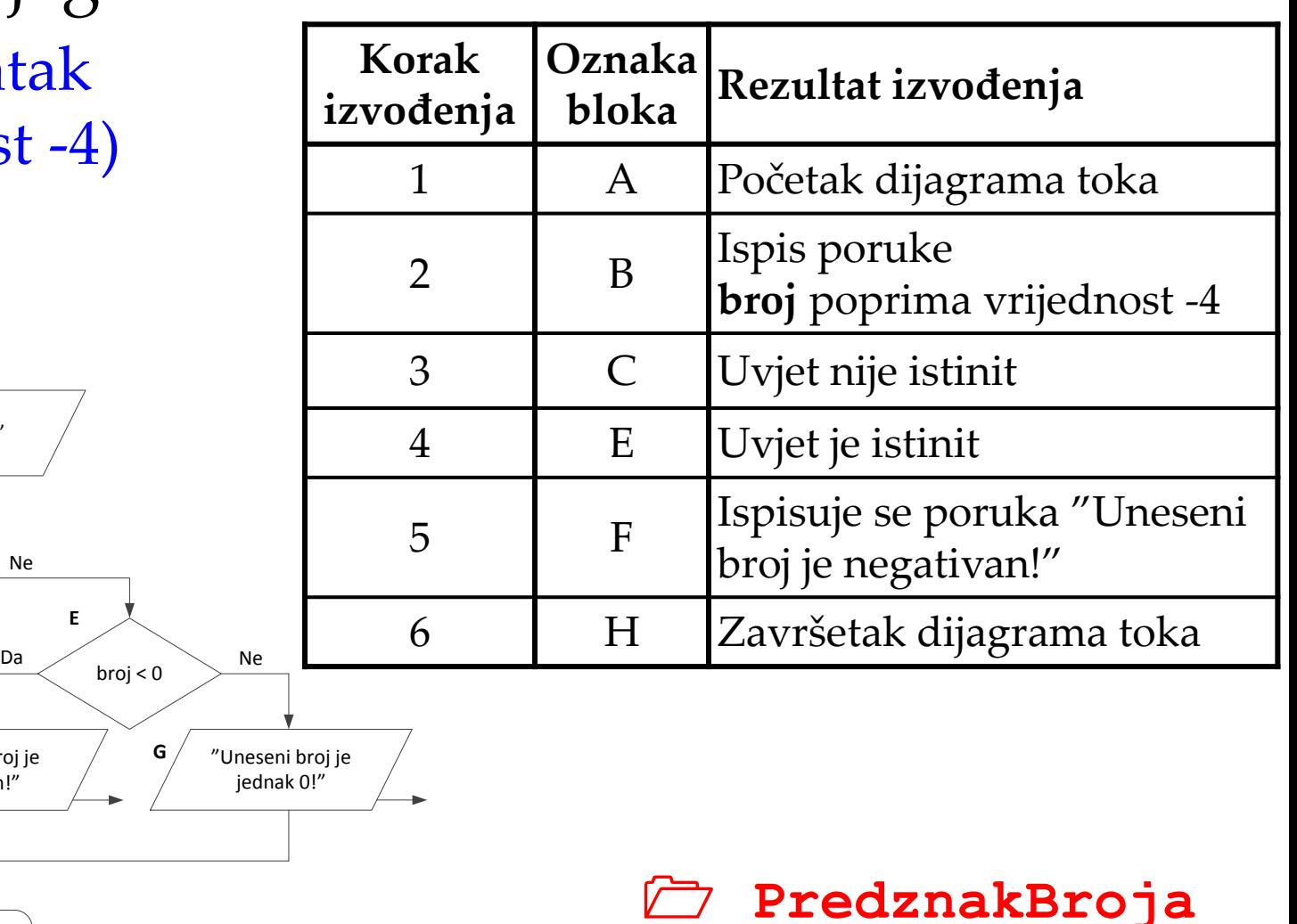

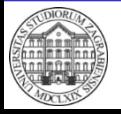

"Uneseni broj je pozitivan!"

**B**

Kraj

"Uneseni broj je negativan!"

 **© 2016 Ivanjko** 

• Provjera dijagrama toka – detaljna tablica – Drugi podatak (vrijednost 5)

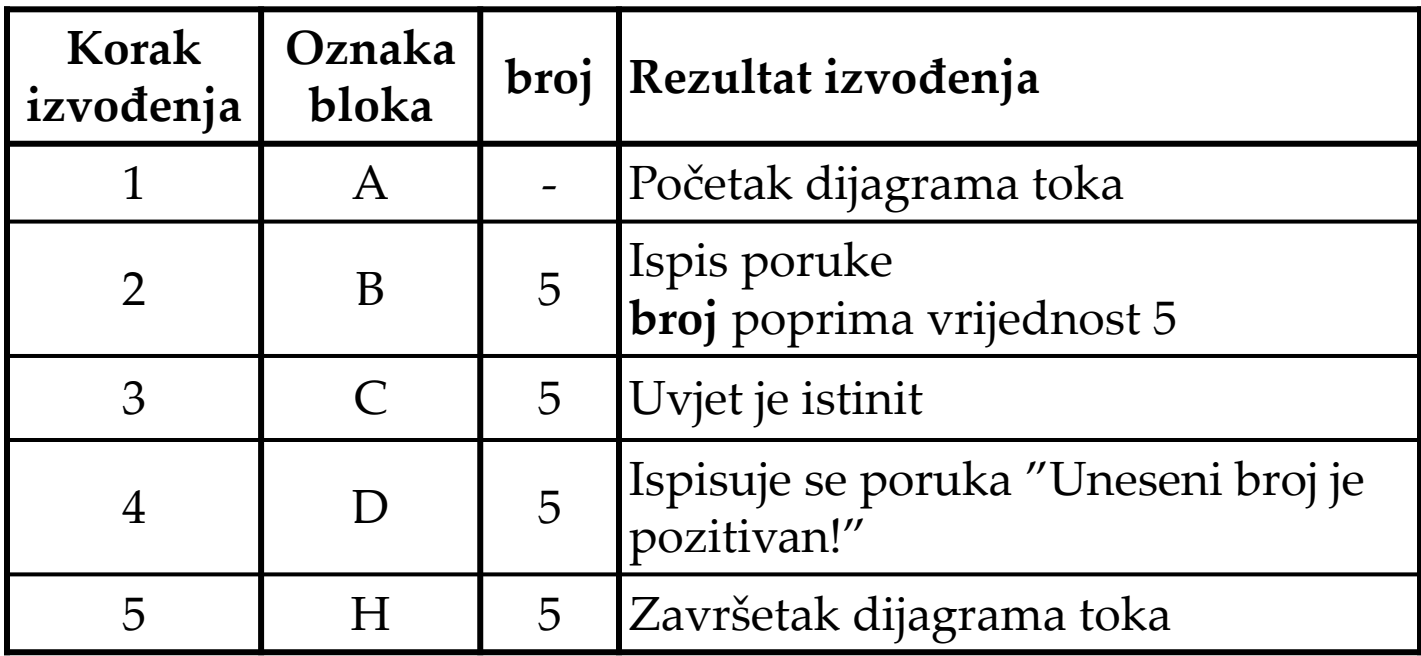

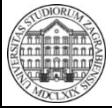

 **PredznakBroja**

• Definicija problema

– Potrebno je napraviti dijagram toka koji će izračunati opseg mnogokuta

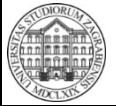

- Proučavanje problema
	- Mnogokut (poligon) je dio ravnine omeđen zatvorenom izlomljenom linijom
		- Više stranica -> potrebna je petlja
	- Mnogokut ima ř ili više stranica
		- Potrebno je postići da je dijagram toka univerzalan za bilo koji mnogokut
	- Rezultat izvođenja dijagrama toka je ispis poruke s izračunatim opsegom mnogokuta

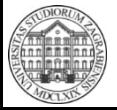

- Razrada ideje
	- Poznate i nepoznate vrijednosti
		- Količina podataka (duljina stranica)?
			- Zna operater, ima više podataka
		- Vrijednost podataka?
			- Zna ga operater koji ih unosi
		- Opseg mnogokuta?
			- Rezultat programa, potrebno izračunati zbrajanjem duljina stranica
	- Predviđanje problema
		- Potreban broj iteracija petlje?
			- Ovisi o slučaju tj. broju kutova u mnogokutu

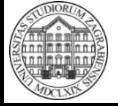

- Razrada ideje
	- Popis varijabli
		- Varijabla za spremanje broja kutova u mnogokutu
		- Varijabla za spremanje duljine pojedine stranice
		- Varijabla za spremanje opsega mnogokuta
		- Brojač za količinu obrađenih stranica mnogokuta

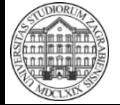

- Razrada ideje
	- Popis varijabli

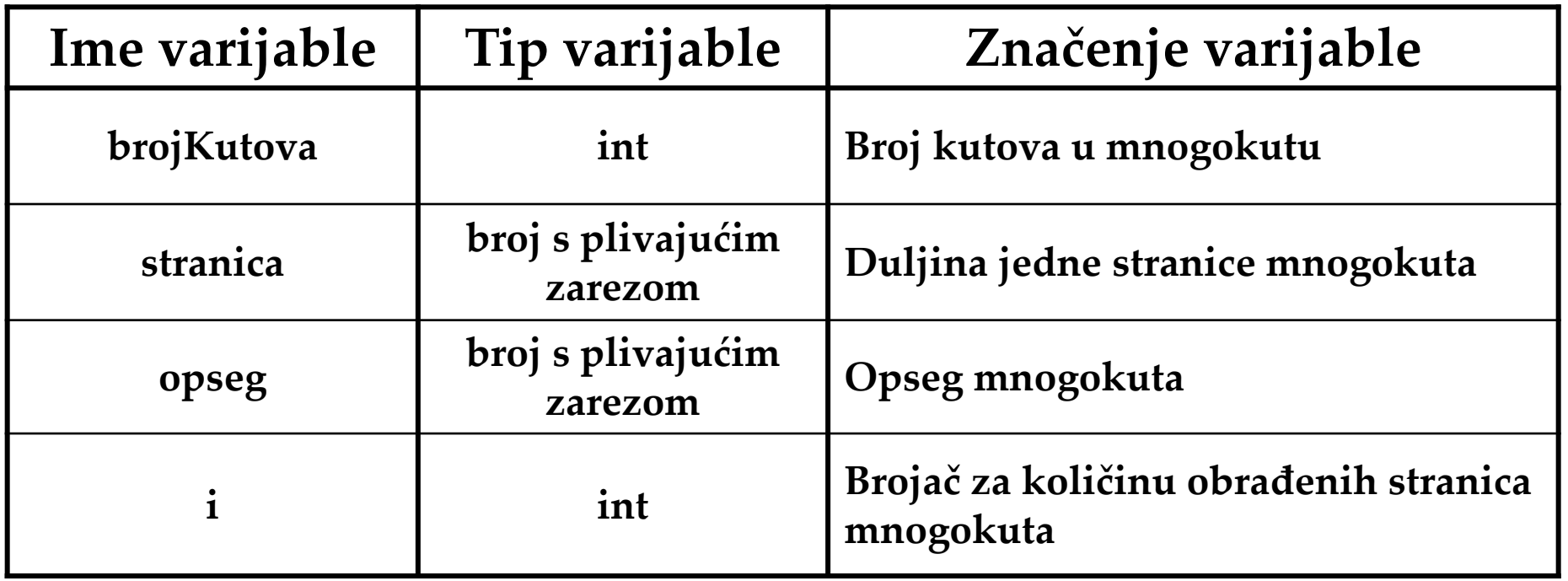

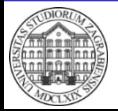

• Izrada pseudokôda

```
Deklaracija varijabli 
   brojKutova, stranica, opseg, i 
Inicijalizacija 
   i := 0opseg := 0Ispis 
   "Unesite broj kutova mnogokuta >"
Unos 
   brojKutova
```
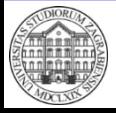

• Izrada pseudokôda

```
dok je i < brojKutova <u>činiti</u>
   Ispis 
        "Unesite duljinu " + (i + 1) + ". stranice mnogokuta >"
   Unos 
        stranica 
    Izračunaj
        opseg := opseg + stranica 
        i := i + 1Ispis 
    "Opseg mnogokuta iznosi " + opseg
```
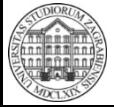

• Izrada dijagrama toka – Strukturom petlje moguć je uzastopan unos duljine stranica i izračun opsega mnogokuta

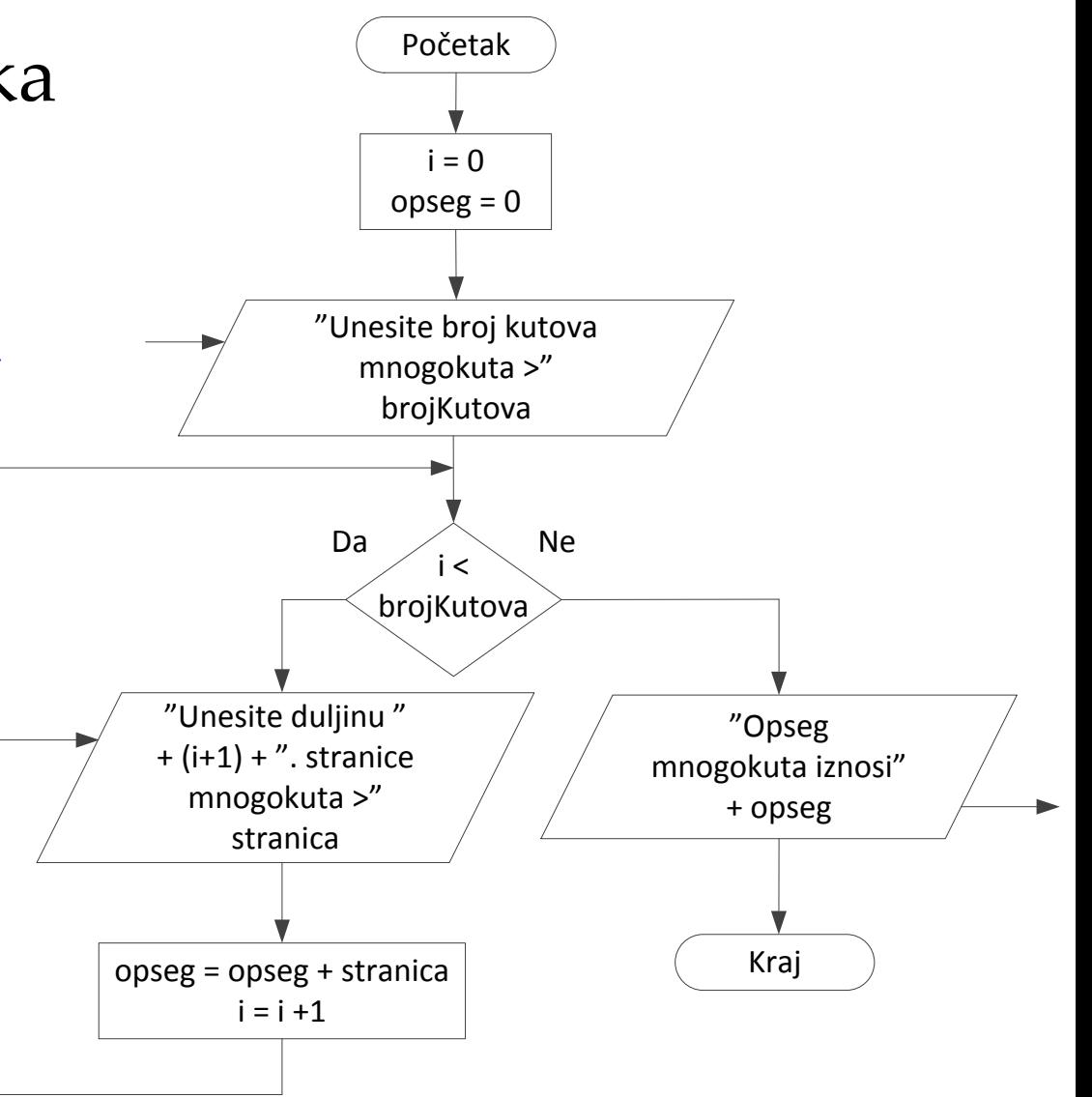

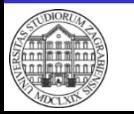

 **OpsegMnogokuta**

 **© 2016 Ivanjko** 

- Provjera dijagrama toka
	- Testni podaci koji pokrivaju slučaj proizvoljnog mnogokuta
		- Npr. broj kutova mnogokuta 5 s duljinama stranica 4, 6, 3, 7 i 8
	- Točna rješenja za usporedbu s rezultatom izvođenja dijagrama toka
		- Opseg mnogokuta iznosi 28

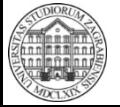

• Provjera dijagrama toka

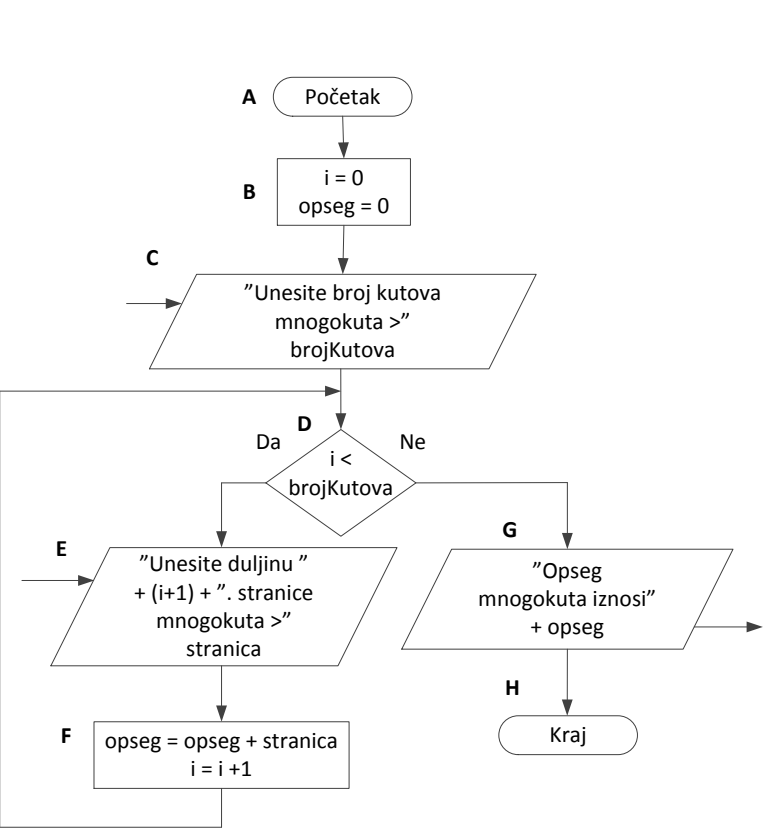

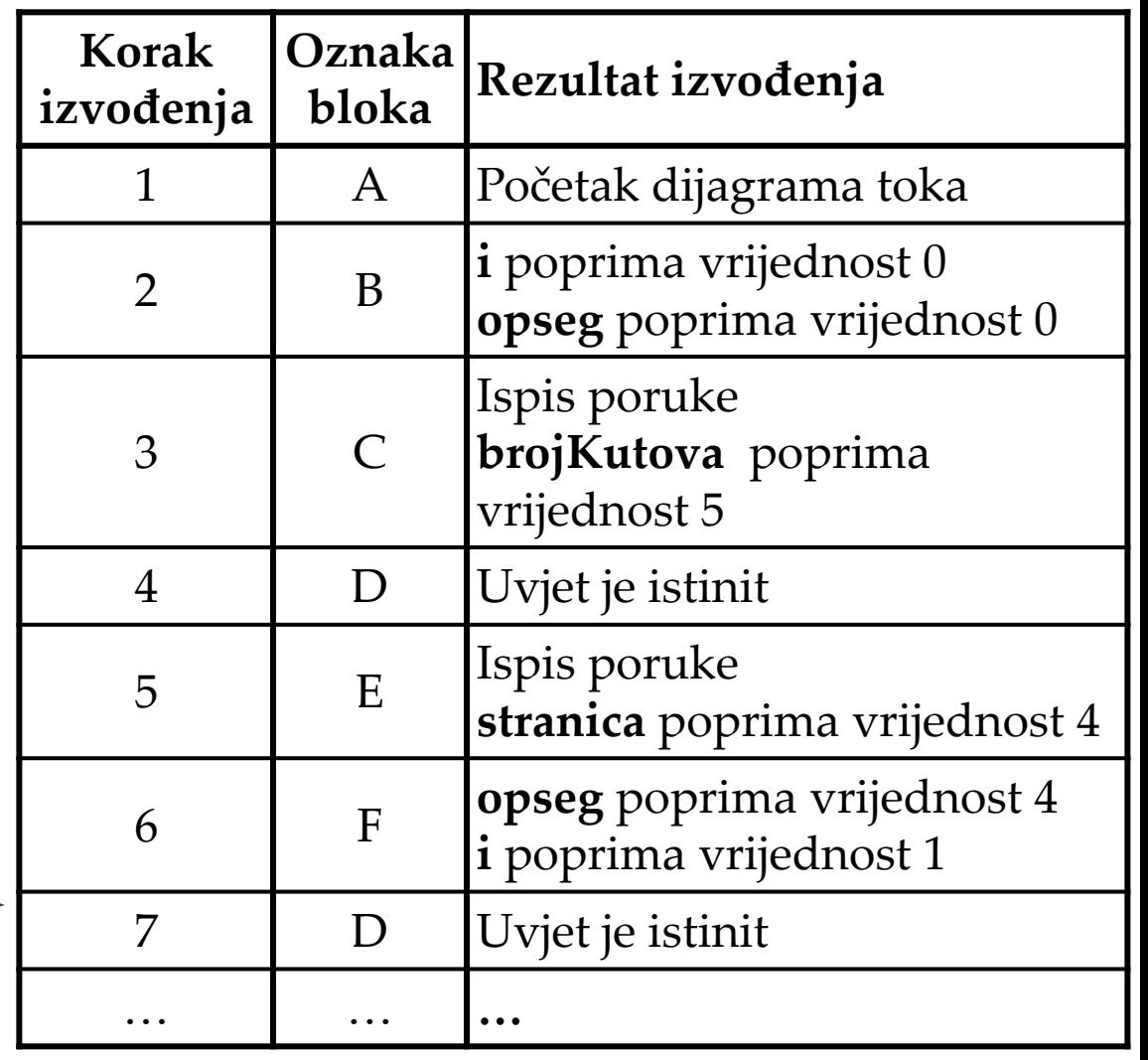

#### **OpsegMnogokuta**

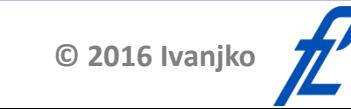

**ZITS::Računalstvo – Dijagrami toka: primjeri** 

#### • Provjera dijagrama toka – detaljna tablica

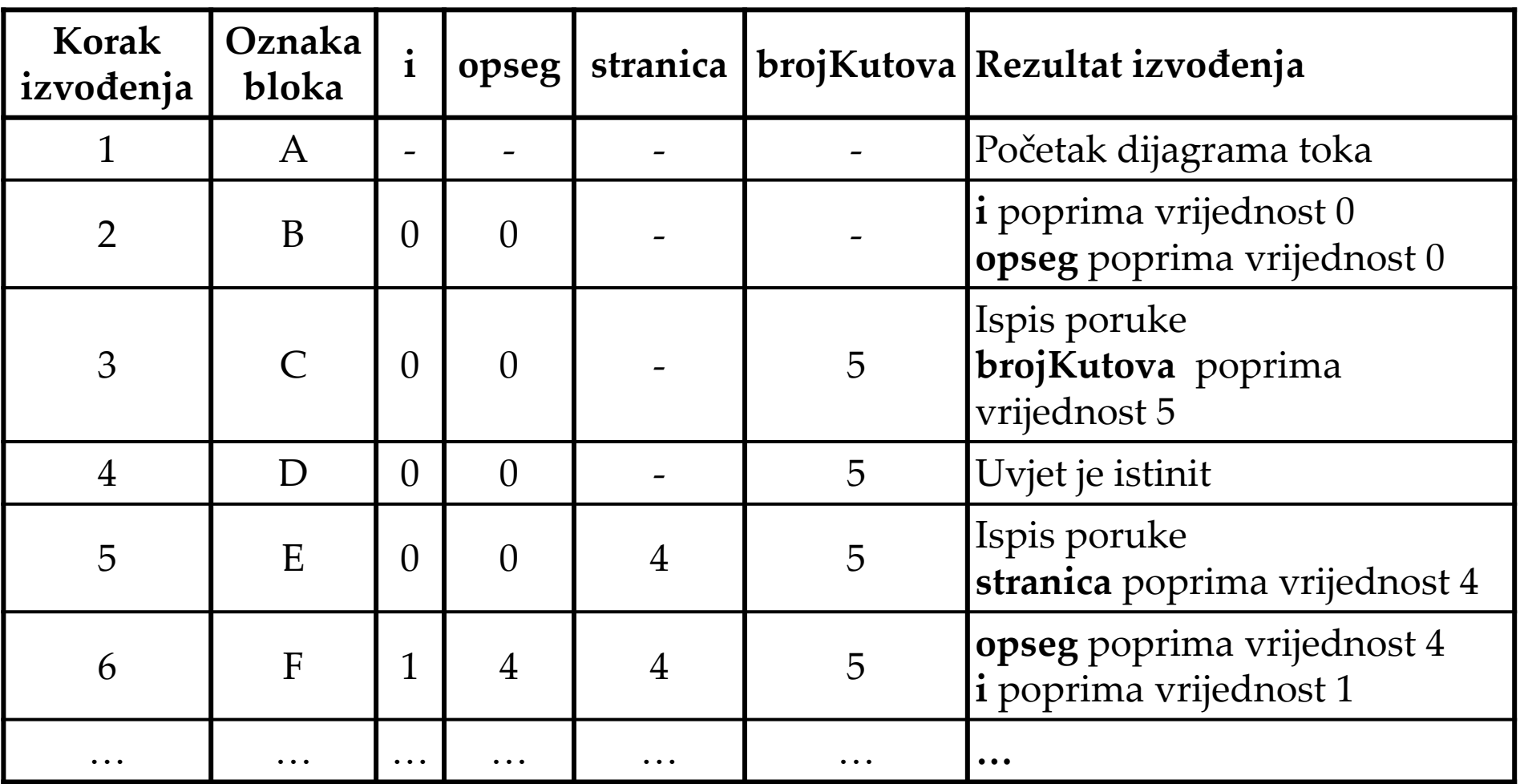

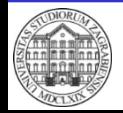

 **OpsegMnogokuta**

• Definicija problema

– Potrebno je napraviti dijagram toka koji će izračunati umnožak prvih n cijelih brojeva

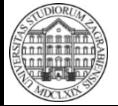

- Proučavanje problema
	- Moguće zadati bilo koju vrijednost n
		- Potrebno je postići da je dijagram toka univerzalan
	- Traži se umnožak prvih n cijelih brojeva
		- Problem se svodi na izračun faktorijela
	- Rezultat izvođenja dijagrama toka je ispis poruke s izračunatim umnoškom prvih n cijelih brojeva

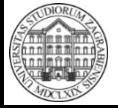

- Razrada ideje
	- Poznate i nepoznate vrijednosti
		- Količina podataka?
			- Zna operater
			- Ima više podataka -> potrebna petlja
		- Vrijednost podataka?
			- Zna ih operater koji ih unosi
		- Iznos umnoška?
			- Rezultat programa, potrebno izračunati
	- Predviđanje problema
		- Početna vrijednost umnoška?
			- Ne smije utjecati na iznos rezultata -> 1

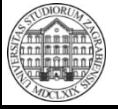

 **© 2016 Ivanjko** 

- Razrada ideje
	- Popis varijabli
		- Varijabla za spremanje količine brojeva za množenje
		- Brojilo za praćenje količine pomnoženih brojeva
		- Varijable za spremanje umnoška

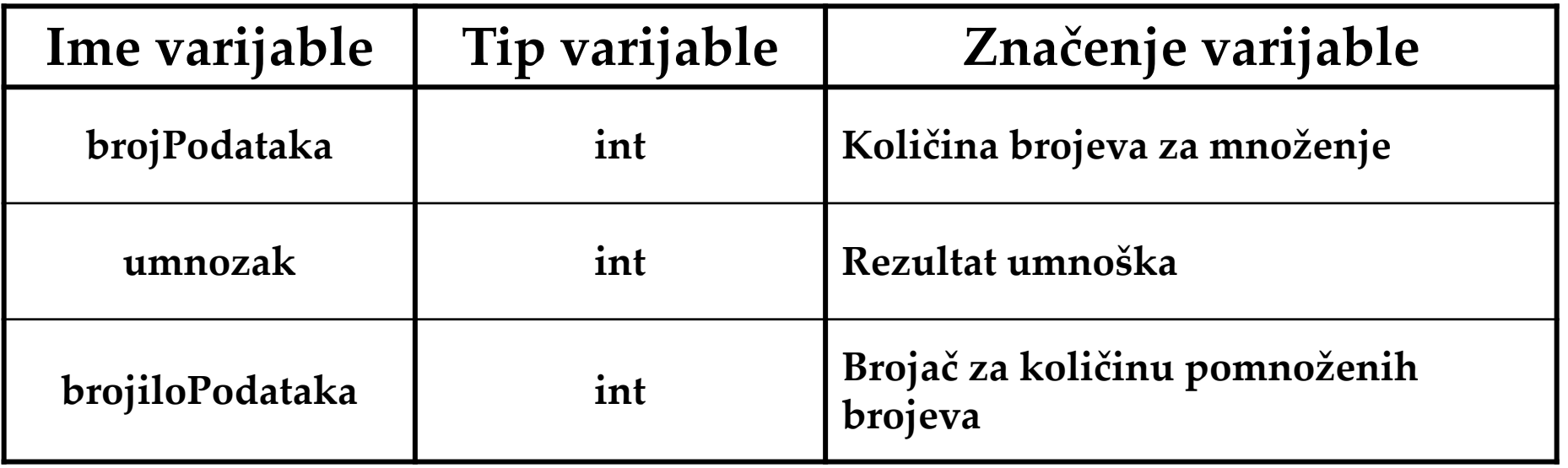

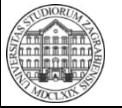

• Izrada pseudokôda

```
Deklaracija varijabli 
   brojPodataka, umnozak, brojiloPodataka 
Inicijalizacija 
   umnozak := 1brojiloPodataka := 1 
Ispis 
   "Unesite količinu podataka >"
Unos 
   brojPodataka
```
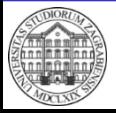

• Izrada pseudokôda

```
ponavljati
   Izračunaj
       umnozak := umnozak * brojiloPodataka 
       brojiloPodataka := brojiloPodataka + 1 
do brojiloPodataka <= brojPodataka 
Ispis 
   "Umnožak prvih " + brojPodataka + " cijelih brojeva 
   iznosi " + umnozak
```
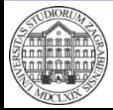

- Izrada dijagrama toka
	- Strukturom petlje moguće je uzastopno množenje

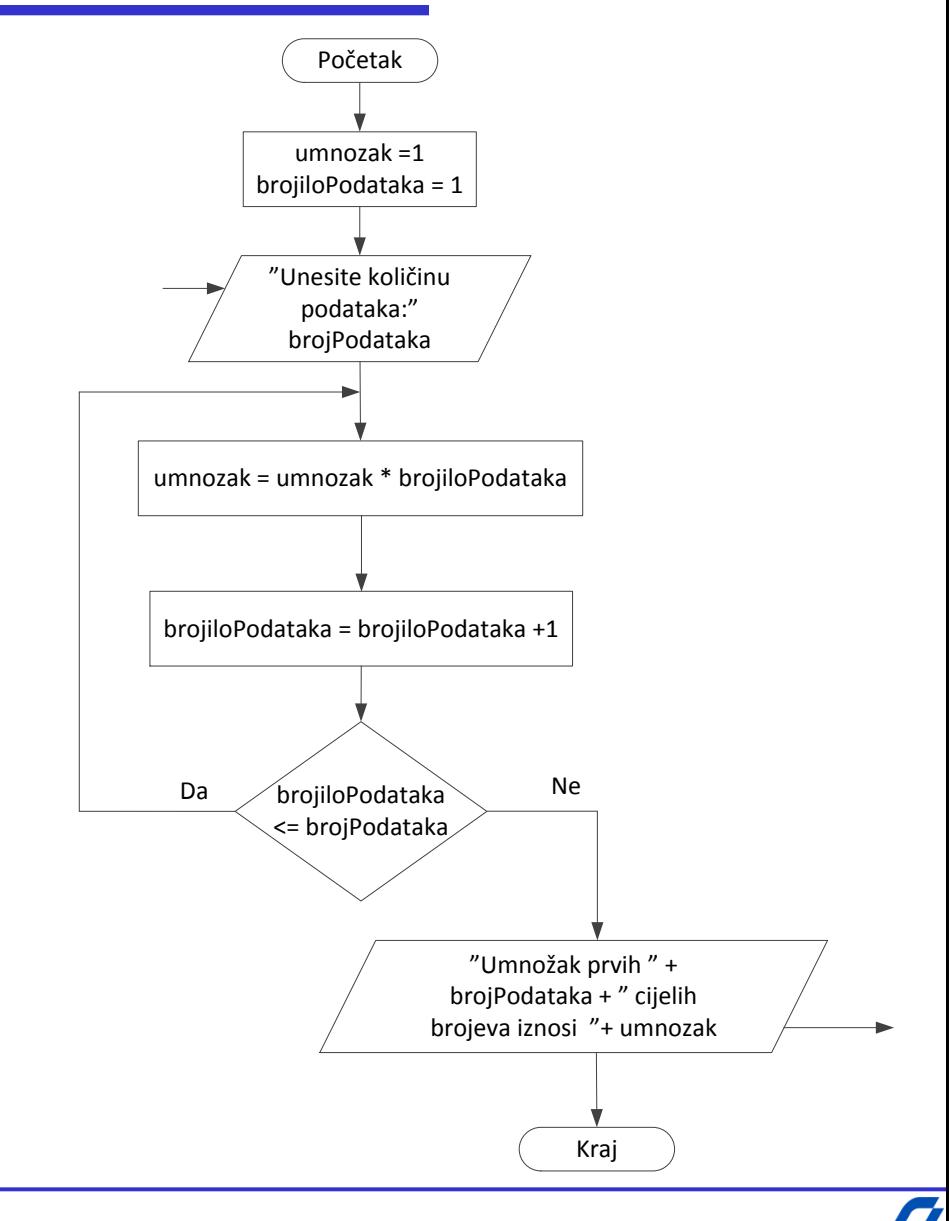

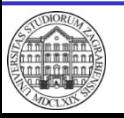

 **UmnozakBrojeva**

- Provjera dijagrama toka
	- Testni slučaj za manji umnožak
		- Npr. količina brojeva za umnožak 3
	- Točna rješenja za usporedbu s rezultatom izvođenja dijagrama toka
		- Umnožak prva tri cijela broja iznosi 6

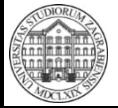

#### • Provjera dijagrama toka

 **UmnozakBrojeva**

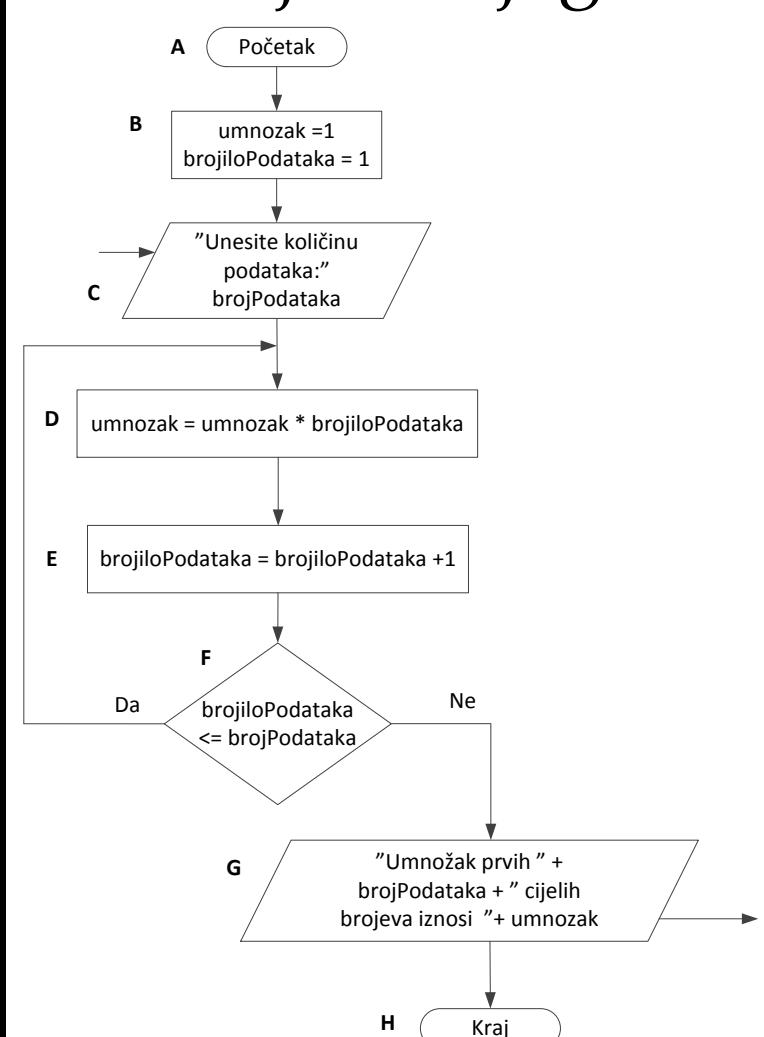

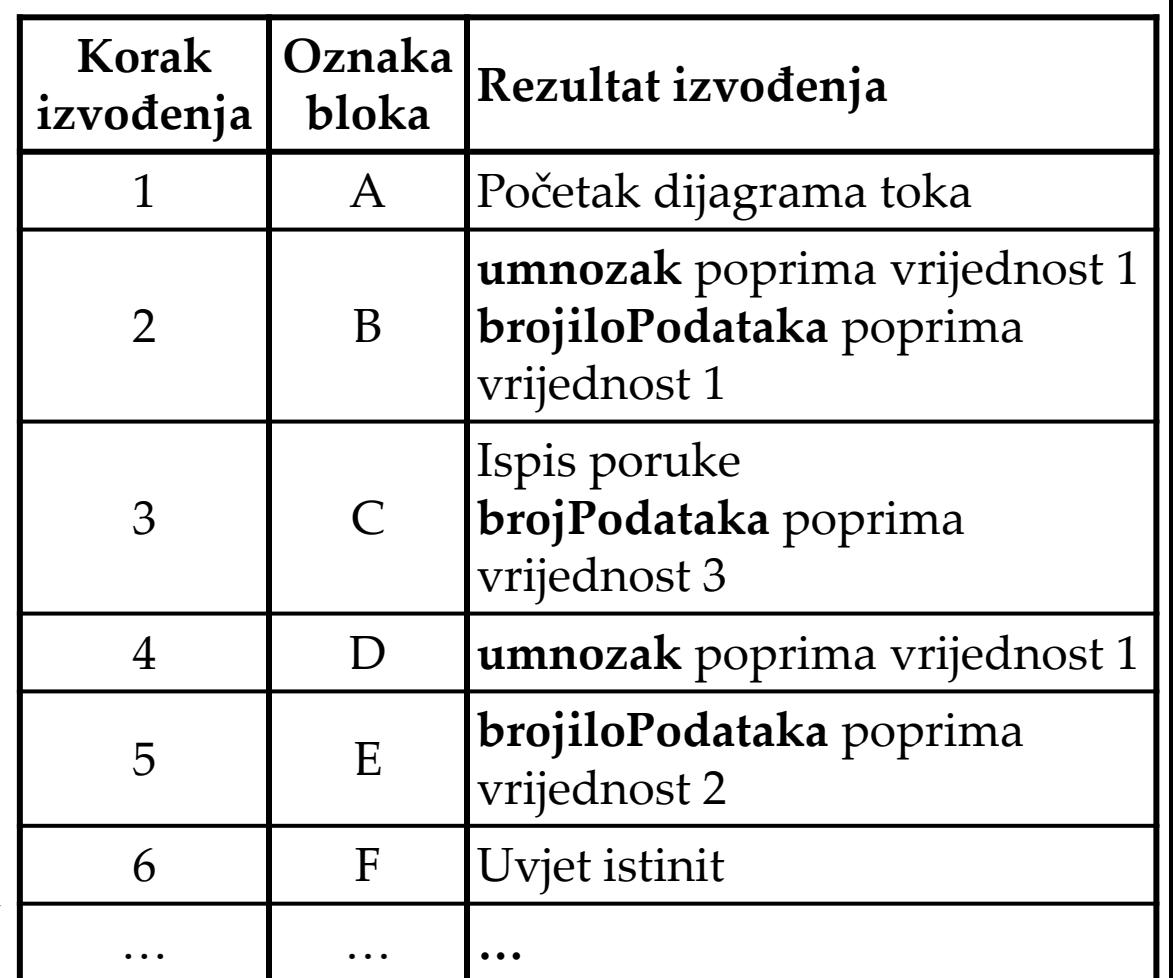

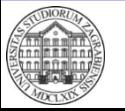

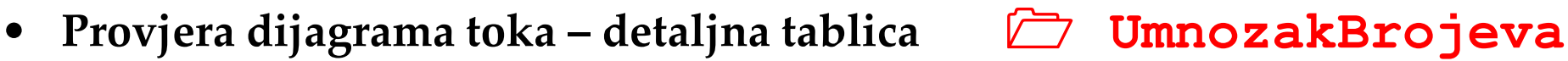

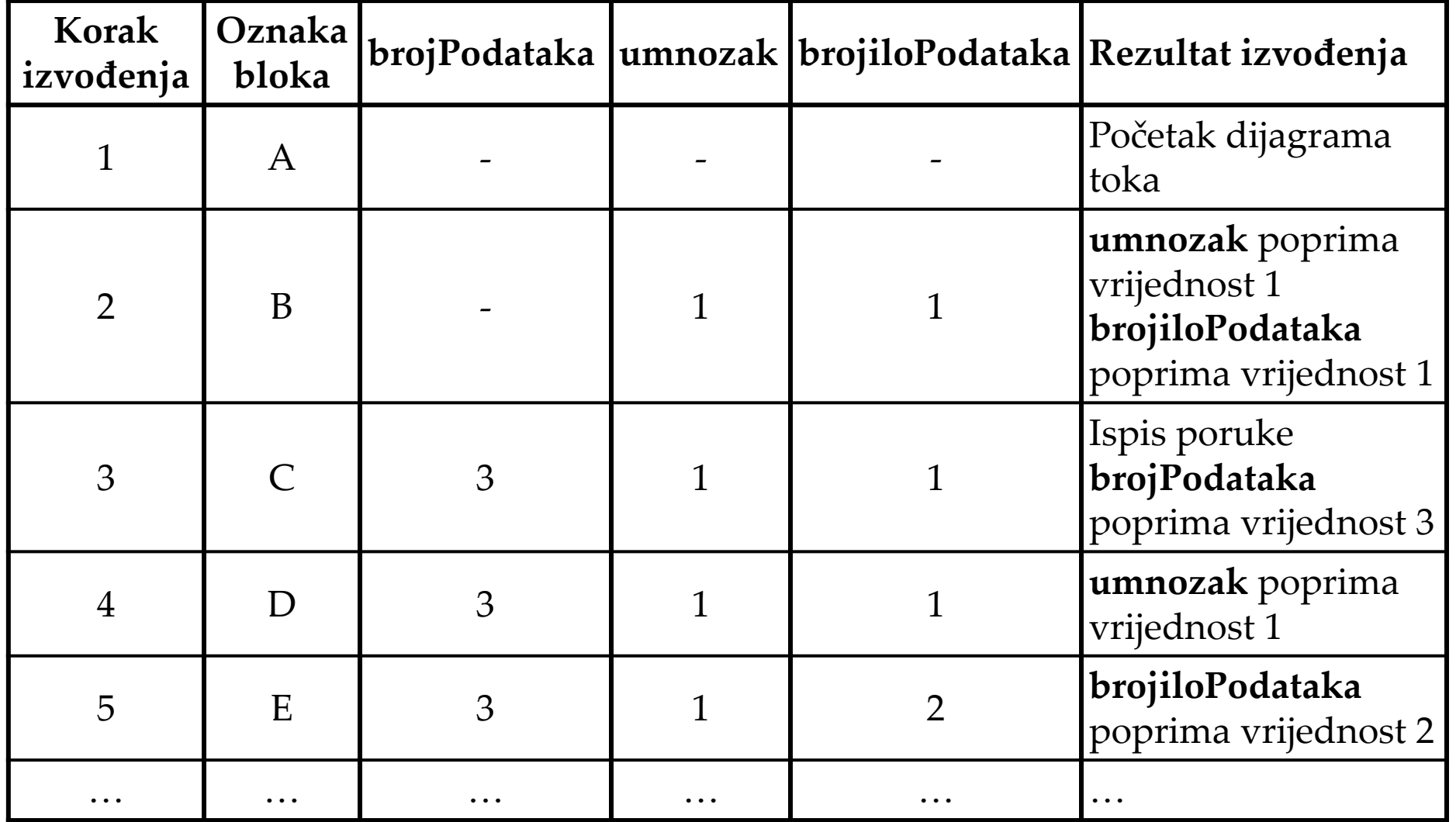

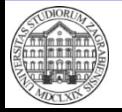